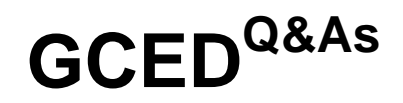

GIAC Certified Enterprise Defender Practice Test

### **Pass GIAC GCED Exam with 100% Guarantee**

Free Download Real Questions & Answers **PDF** and **VCE** file from:

**https://www.leads4pass.com/gced.html**

100% Passing Guarantee 100% Money Back Assurance

Following Questions and Answers are all new published by GIAC Official Exam Center

**C** Instant Download After Purchase

**83 100% Money Back Guarantee** 

365 Days Free Update

**Leads4Pass** 

800,000+ Satisfied Customers

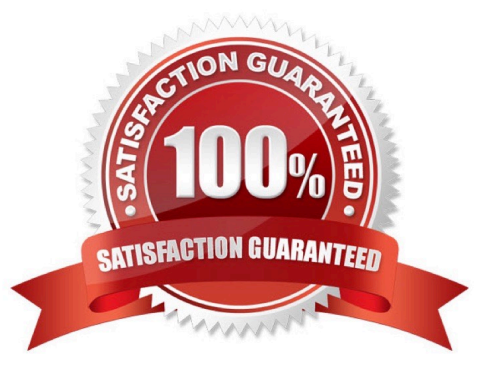

# **Leads4Pass**

#### **QUESTION 1**

Why might an administrator not be able to delete a file using the Windows del command without specifying additional command line switches?

- A. Because it has the read-only attribute set
- B. Because it is encrypted
- C. Because it has the nodel attribute set
- D. Because it is an executable file

Correct Answer: A

#### **QUESTION 2**

Which type of attack could be used to obtain IOS router configuration files without a valid user password?

- A. ARP cache poisoning
- B. CDP sniffing
- C. SNMP man in the middle
- D. TFTP brute force

Correct Answer: D

Explanation: TFTP is a protocol to transfer files and commonly used with routers for configuration files, IOS images, and more. It requires no authentication. To download a file you need only know (or guess) its name. CDP, SNMP and ARP are not used for accessing or transferring IOS configuration files.

#### **QUESTION 3**

How does an Nmap connect scan work?

- A. It sends a SYN, waits for a SYN/ACK, then sends a RST.
- B. It sends a SYN, waits for a ACK, then sends a RST.
- C. It sends a SYN, waits for a ACK, then sends a SYN/ACK.
- D. It sends a SYN, waits for a SYN/ACK, then sends a ACK

```
Correct Answer: A
```
Explanation: An Nmap connect scan sends a SYN, waits for a SYN/ACK, then sends a ACK to complete the three-way handshake. A Nmap half-open scan sends a SYN, waits for a SYN/ACK, then sends a RST.

## **Leads4Pass**

#### **QUESTION 4**

A company classifies data using document footers, labeling each file with security labels "Public", "Pattern", or "Company Proprietary". A new policy forbids sending "Company Proprietary" files via email. Which control could help security analysis identify breaches of this policy?

- A. Monitoring failed authentications on a central logging device
- B. Enforcing TLS encryption for outbound email with attachments
- C. Blocking email attachments that match the hashes of the company\\'s classification templates
- D. Running custom keyword scans on outbound SMTP traffic from the mail server

Correct Answer: D

#### **QUESTION 5**

When running a Nmap UDP scan, what would the following output indicate?

161/udp open|filtered snmp

- A. The port may be open on the system or blocked by a firewall
- B. The router in front of the host accepted the request and sent a reply
- C. An ICMP unreachable message was received indicating an open port
- D. An ACK was received in response to the initial probe packet

Correct Answer: A

Explanation: When Nmap shows an "open filtered" response for the scan results, this indicates a couple of different reasons. The port could be open but a firewall could be blocking the use ACK flags; only TCP

packets do.

[GCED PDF Dumps](https://www.leads4pass.com/gced.html) [GCED VCE Dumps](https://www.leads4pass.com/gced.html) [GCED Study Guide](https://www.leads4pass.com/gced.html)